## **Variable als Datei speichern**

In JS lassen sich auf dem Webserver keine Dateien speichern und somit keine Daten ablegen. Eine Möglichkeit ist mit Ajax die Daten an PHP zu übergeben. Dazu brauchen wir jQuery.

[Javascript](https://wiki.hennweb.de/doku.php?do=export_code&id=programmieren:javascript:speichern_datei&codeblock=0)

```
<html><head><script type="text/javascript"
src='https://code.jquery.com/jquery-3.5.1.js'></script>
</head>
<body>
<script>
myString="Das ist der Text den ich in der Datei abspeichere";
$.post( "saver.php", { string: myString})
     .done(function( data ) {
          //Code to be executed when complete
});
</script>
</body>
</html>
```
## [saver.php](https://wiki.hennweb.de/doku.php?do=export_code&id=programmieren:javascript:speichern_datei&codeblock=1)

```
<?php
if($ POST['string']){
    echo file put contents("myfile.txt", $ POST['string']);
}
?>
```
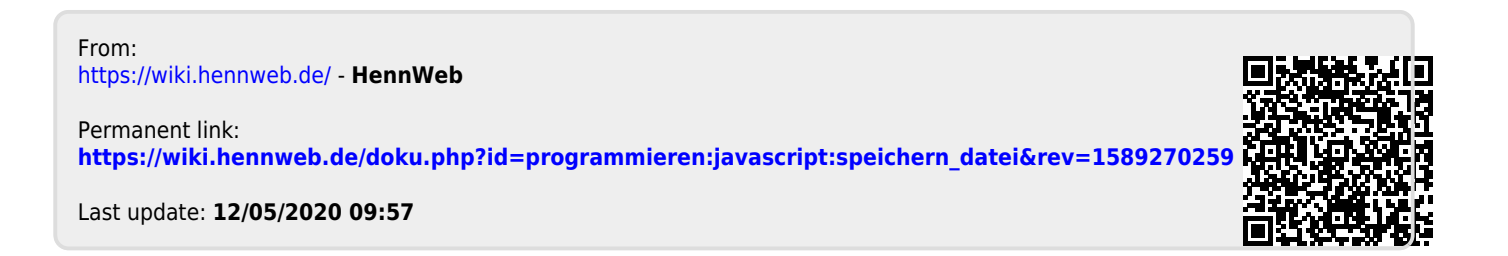